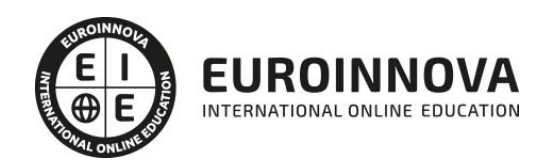

# Tutorial Avanzado Word y Access

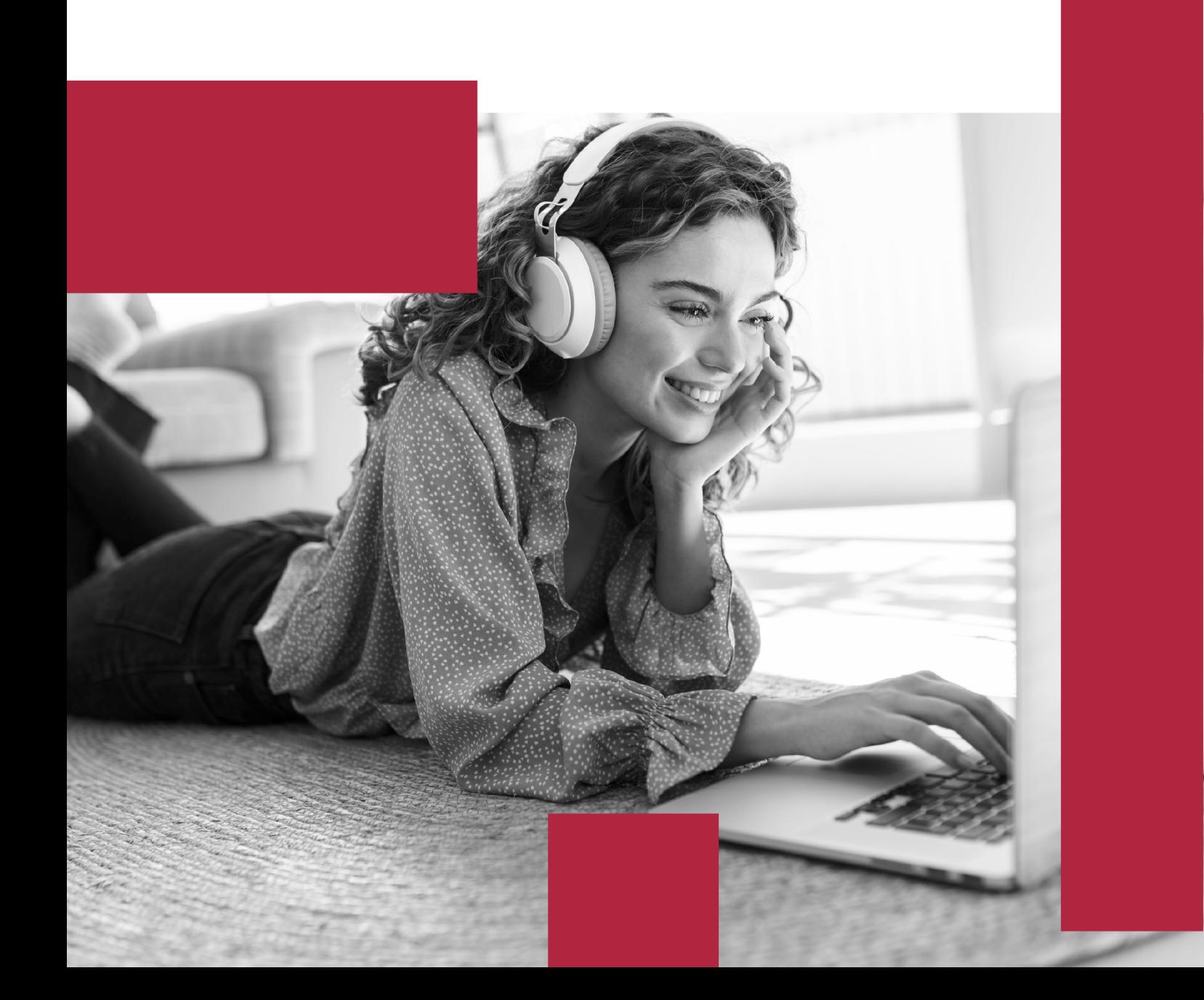

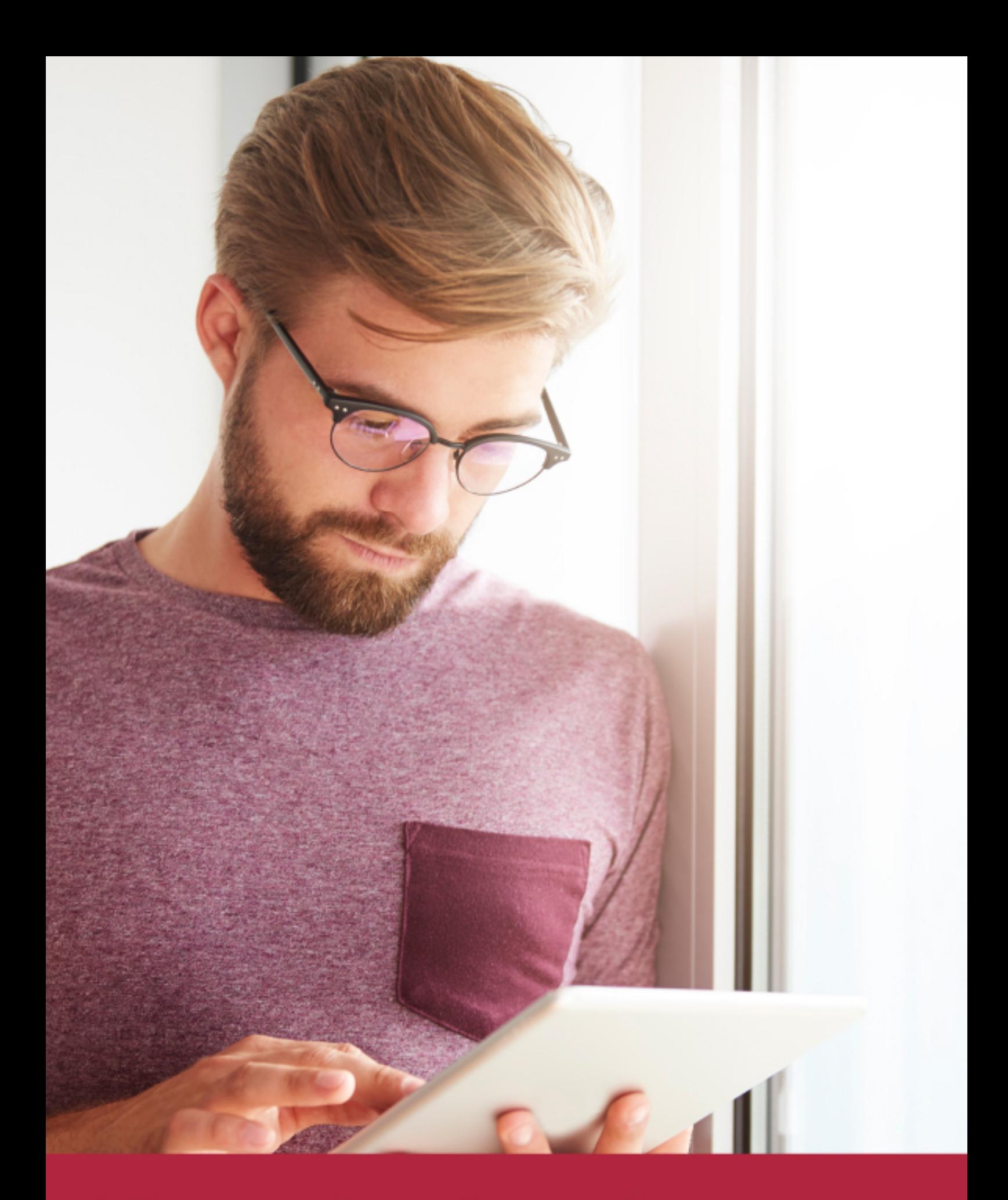

Elige aprender en la escuela líder en formación online

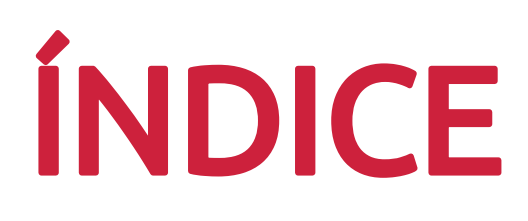

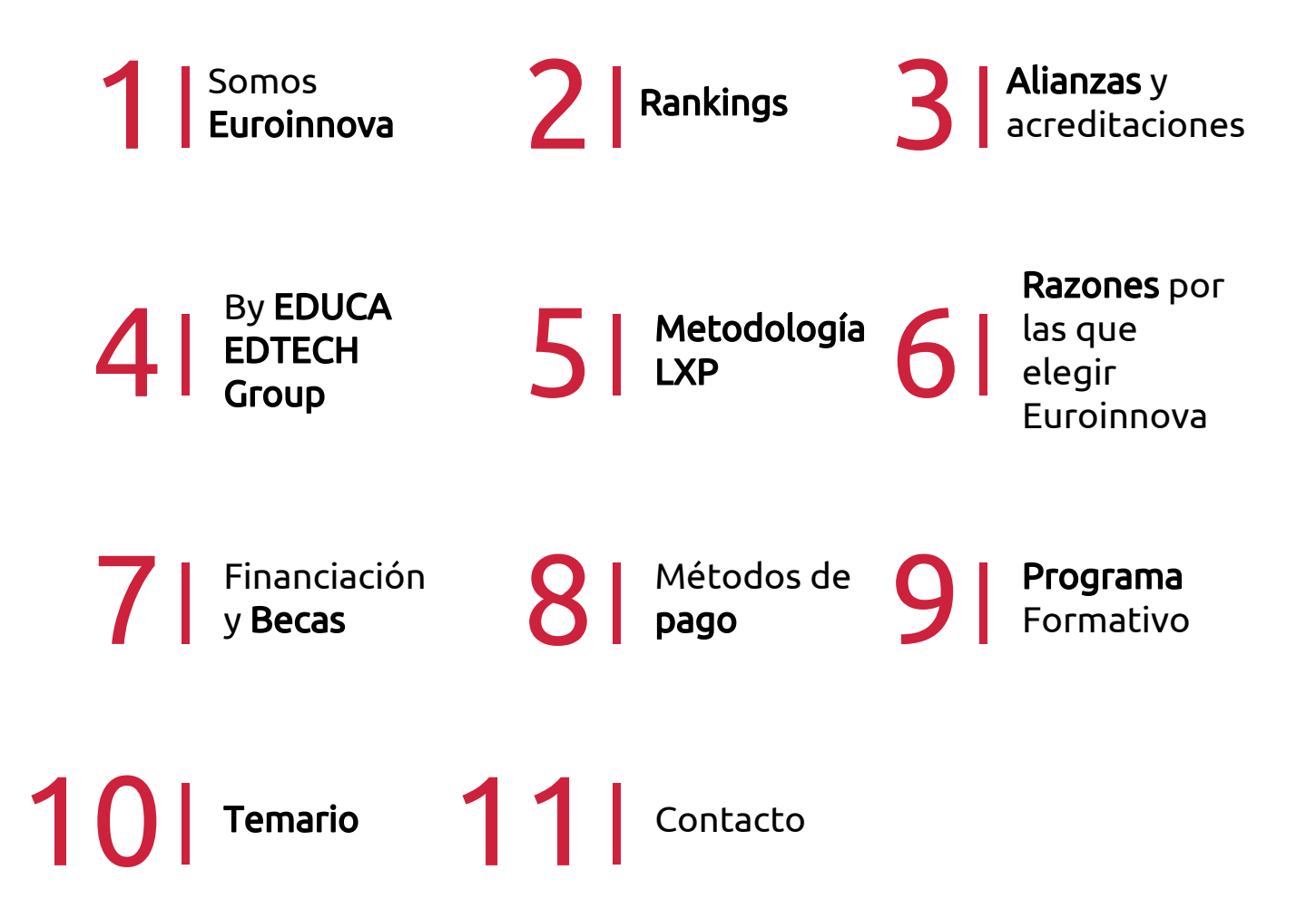

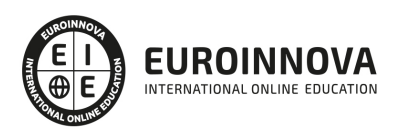

# SOMOS EUROINNOVA

Euroinnova International Online Education inicia su actividad hace más de 20 años. Con la premisa de revolucionar el sector de la educación online, esta escuela de formación crece con el objetivo de dar la oportunidad a sus estudiandes de experimentar un crecimiento personal y profesional con formación eminetemente práctica.

Nuestra visión es ser una institución educativa online reconocida en territorio nacional e internacional por ofrecer una educación competente y acorde con la realidad profesional en busca del reciclaje profesional. Abogamos por el aprendizaje significativo para la vida real como pilar de nuestra metodología, estrategia que pretende que los nuevos conocimientos se incorporen de forma sustantiva en la estructura cognitiva de los estudiantes.

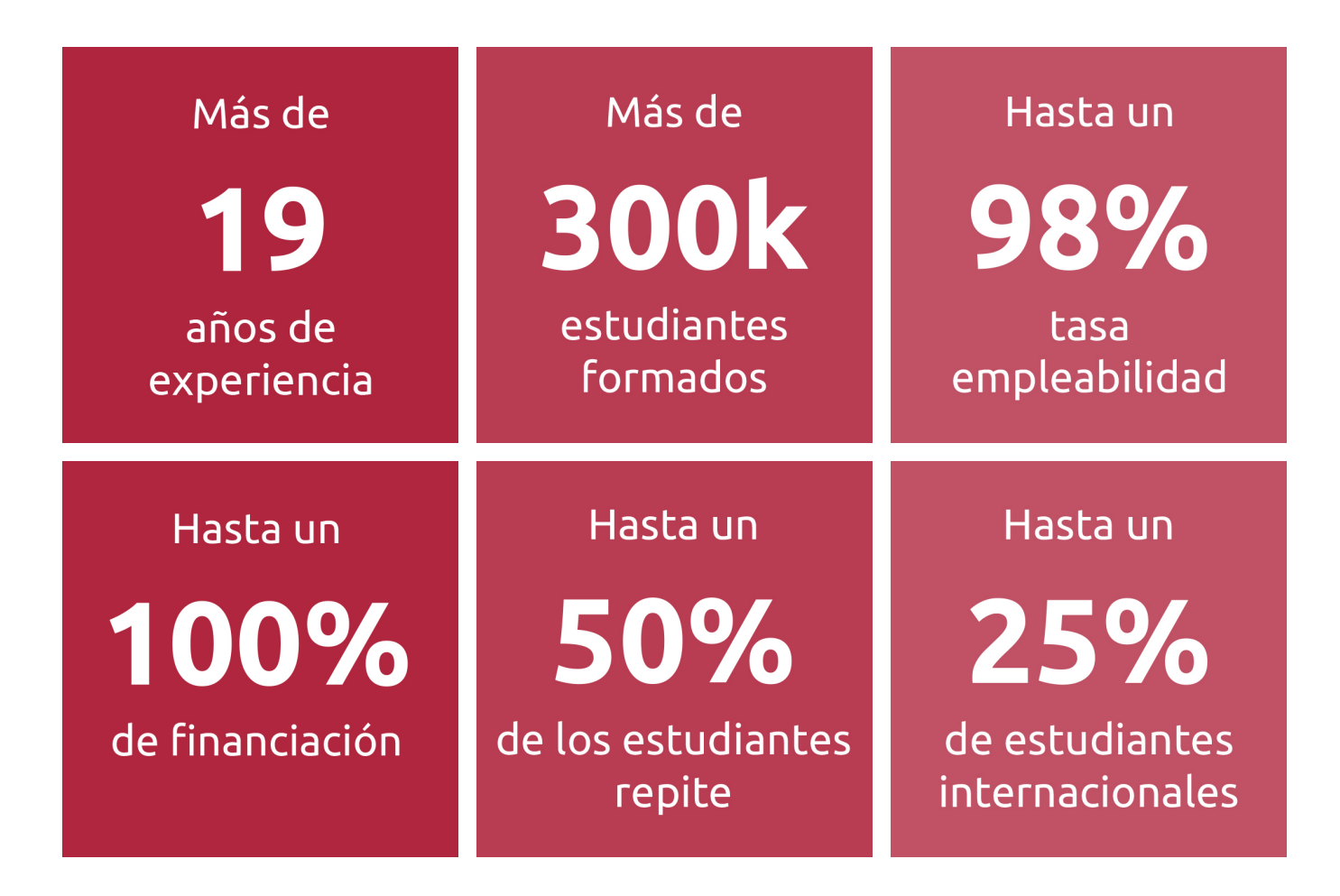

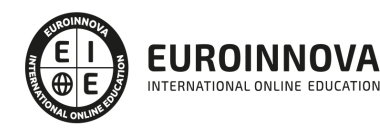

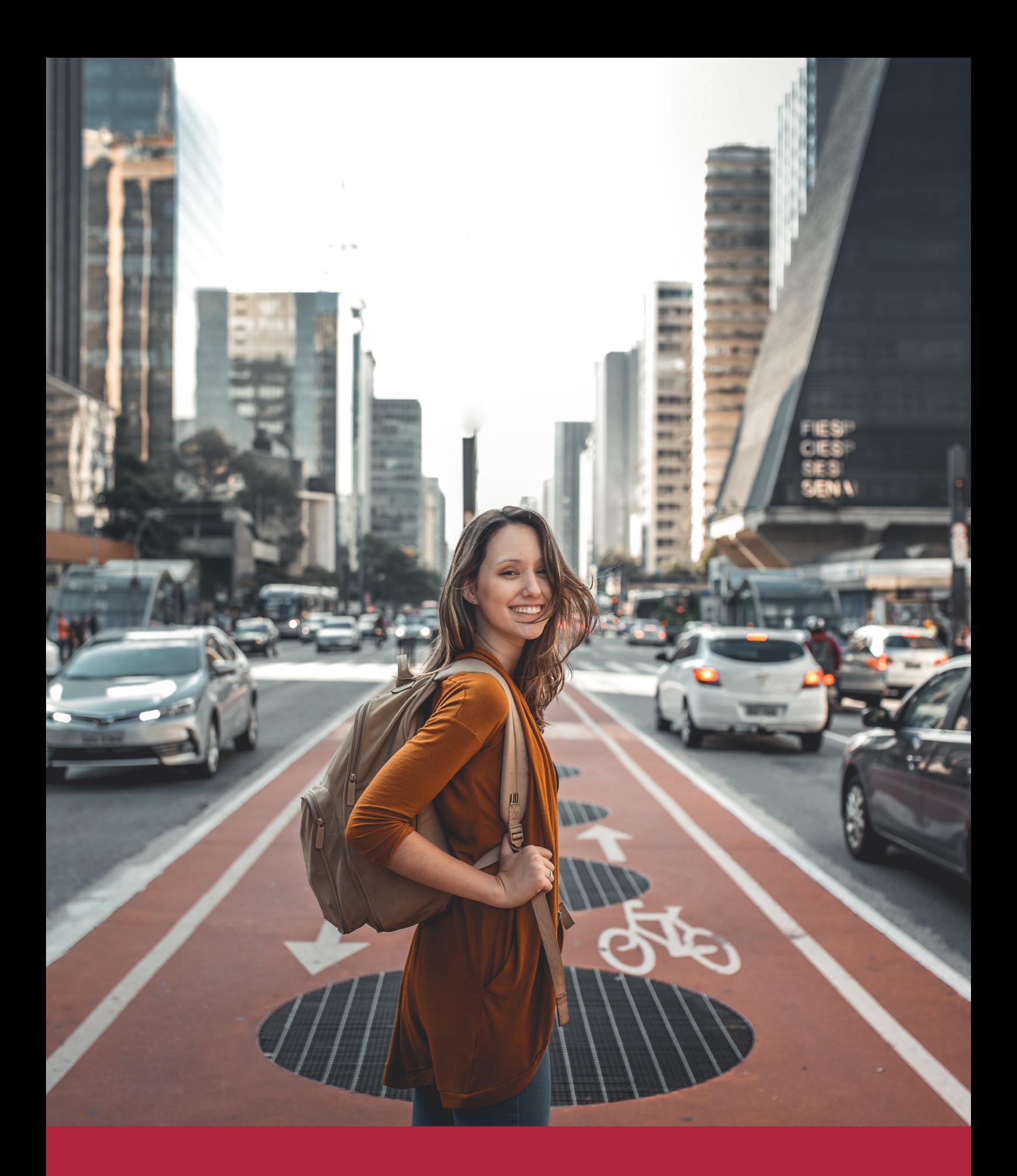

Desde donde quieras y como quieras, Elige Euroinnova

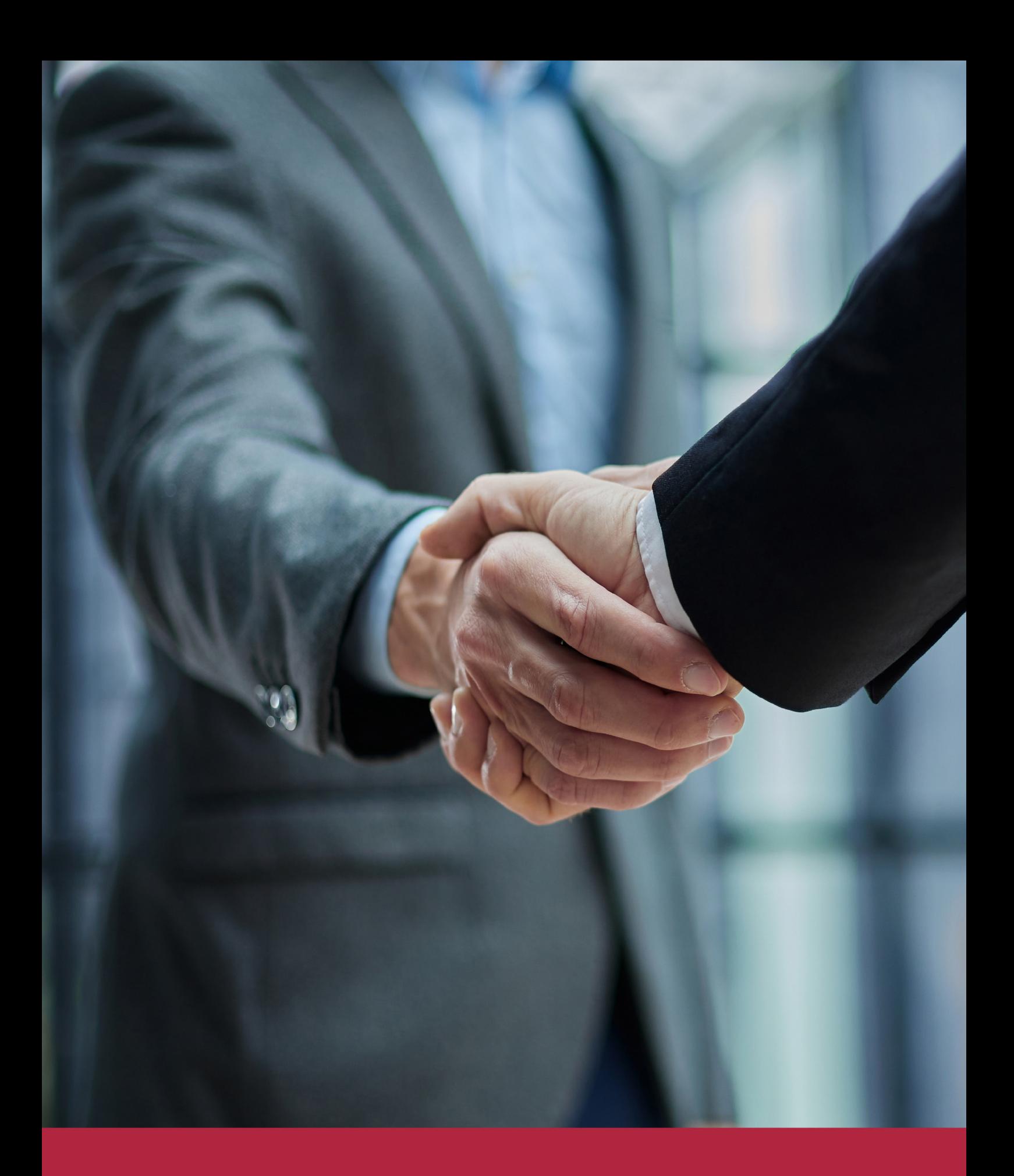

QS, sello de excelencia académica Euroinnova: 5 estrellas en educación online

### RANKINGS DE EUROINNOVA

Euroinnova International Online Education ha conseguido el reconocimiento de diferentes rankings a nivel nacional e internacional, gracias por su apuesta de democratizar la educación y apostar por la innovación educativa para lograr la excelencia.

Para la elaboración de estos rankings, se emplean indicadores como la reputación online y offline, la calidad de la institución, la responsabilidad social, la innovación educativa o el perfil de los profesionales.

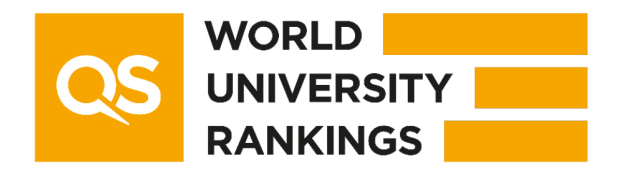

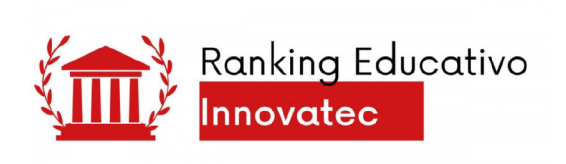

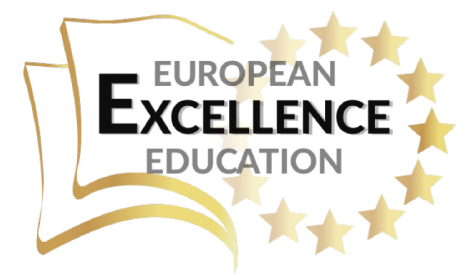

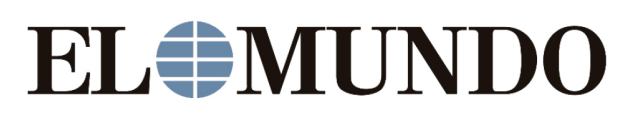

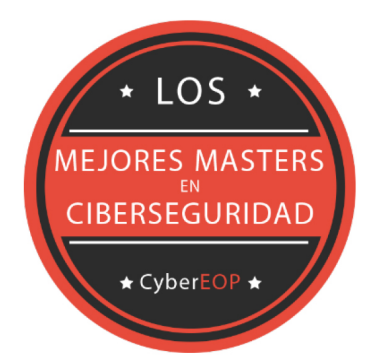

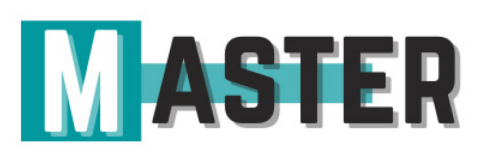

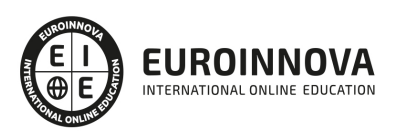

## ALIANZAS Y ACREDITACIONES

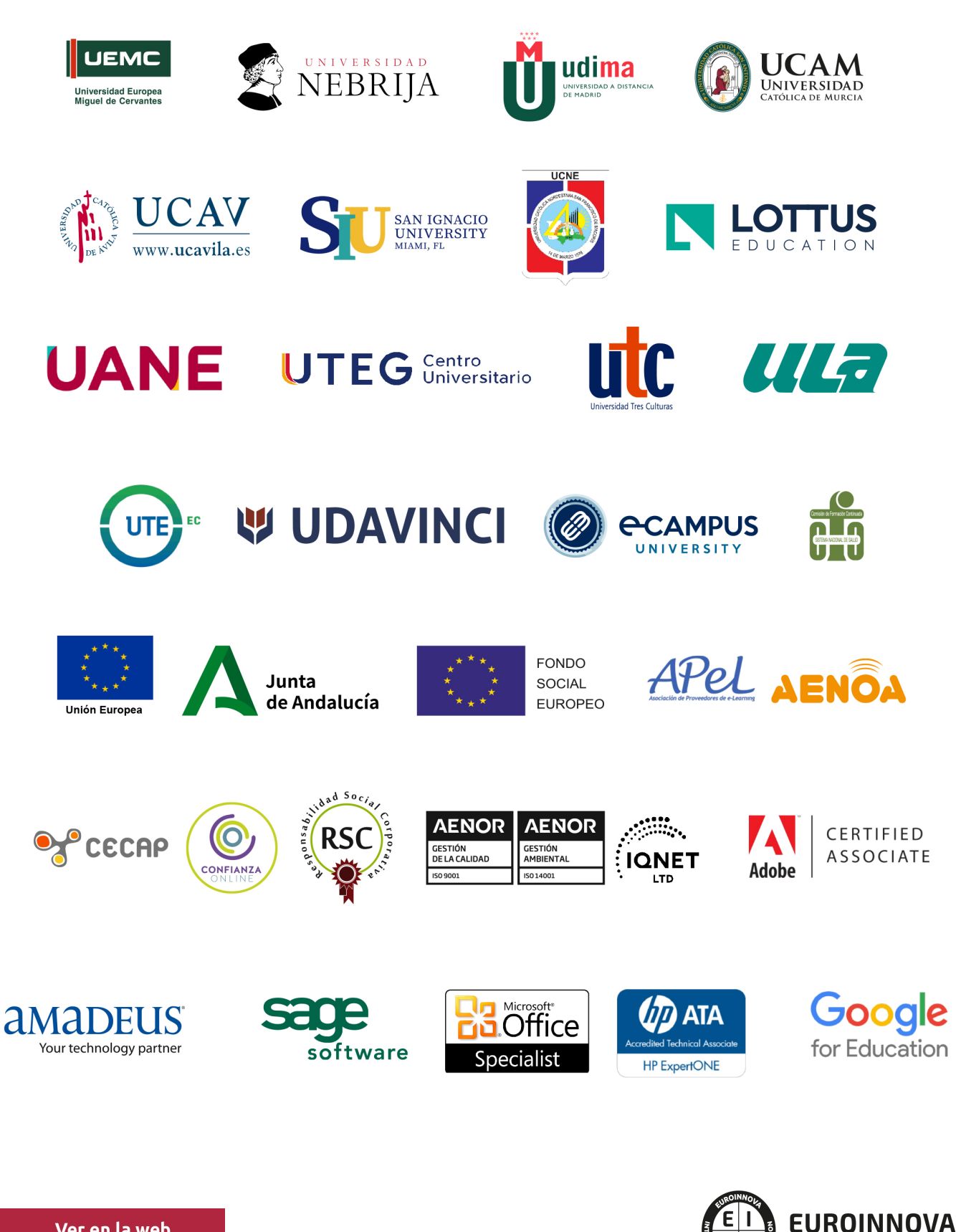

INTERNATIONAL ONLINE EDUCATION

# BY EDUCA EDTECH

Euroinnova es una marca avalada por EDUCA EDTECH Group , que está compuesto por un conjunto de experimentadas y reconocidas instituciones educativas de formación online. Todas las entidades que lo forman comparten la misión de democratizar el acceso a la educación y apuestan por la transferencia de conocimiento, por el desarrollo tecnológico y por la investigación

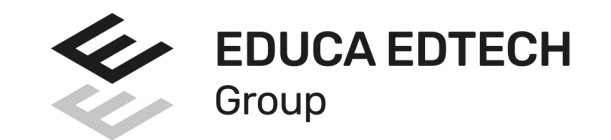

#### **ONLINE EDUCATION**

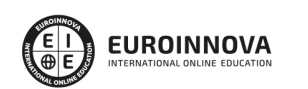

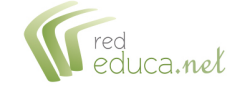

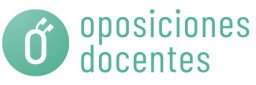

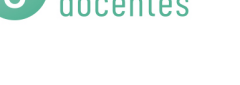

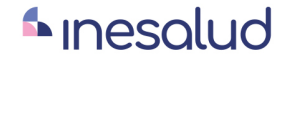

**Inesem** 

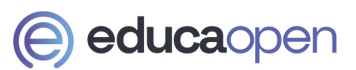

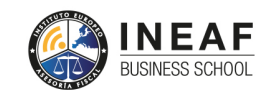

```
EDU
SPORT
```
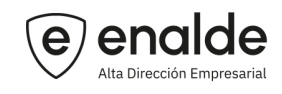

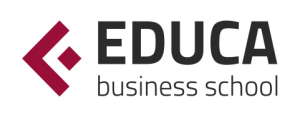

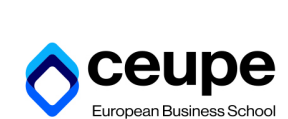

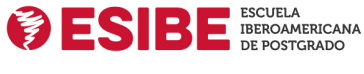

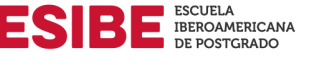

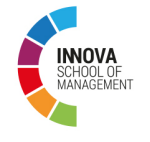

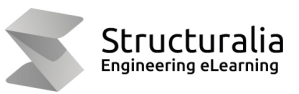

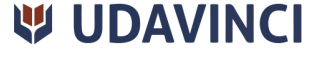

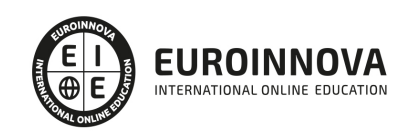

# **METODOLOGÍA LXP**

La metodología **EDUCA LXP** permite una experiencia mejorada de aprendizaje integrando la Al en los procesos de e-learning, a través de modelos predictivos altamente personalizados, derivados del estudio de necesidades detectadas en la interacción del alumnado con sus entornos virtuales.

EDUCA LXP es fruto de la Transferencia de Resultados de Investigación de varios proyectos multidisciplinares de I+D+i, con participación de distintas Universidades Internacionales que apuestan por la transferencia de conocimientos, desarrollo tecnológico e investigación.

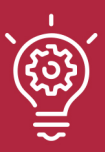

#### 1. Flexibilidad

Aprendizaje 100% online y flexible, que permite al alumnado estudiar donde, cuando y como quiera.

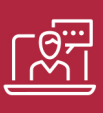

#### 2. Accesibilidad

Cercanía y comprensión. Democratizando el acceso a la educación trabajando para que todas las personas tengan la oportunidad de seguir formándose.

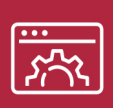

#### 3. Personalización

Itinerarios formativos individualizados y adaptados a las necesidades de cada estudiante.

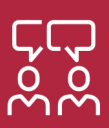

#### 4. Acompañamiento / Seguimiento docente

Orientación académica por parte de un equipo docente especialista en su área de conocimiento, que aboga por la calidad educativa adaptando los procesos a las necesidades del mercado laboral.

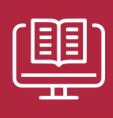

#### 5. Innovación

Desarrollos tecnológicos en permanente evolución impulsados por la AI mediante Learning Experience Platform.

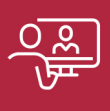

#### 6. Excelencia educativa

Enfoque didáctico orientado al trabajo por competencias, que favorece un aprendizaje práctico y significativo, garantizando el desarrollo profesional.

# Programas PROPIOS UNIVERSITARIOS **OFICIALES**

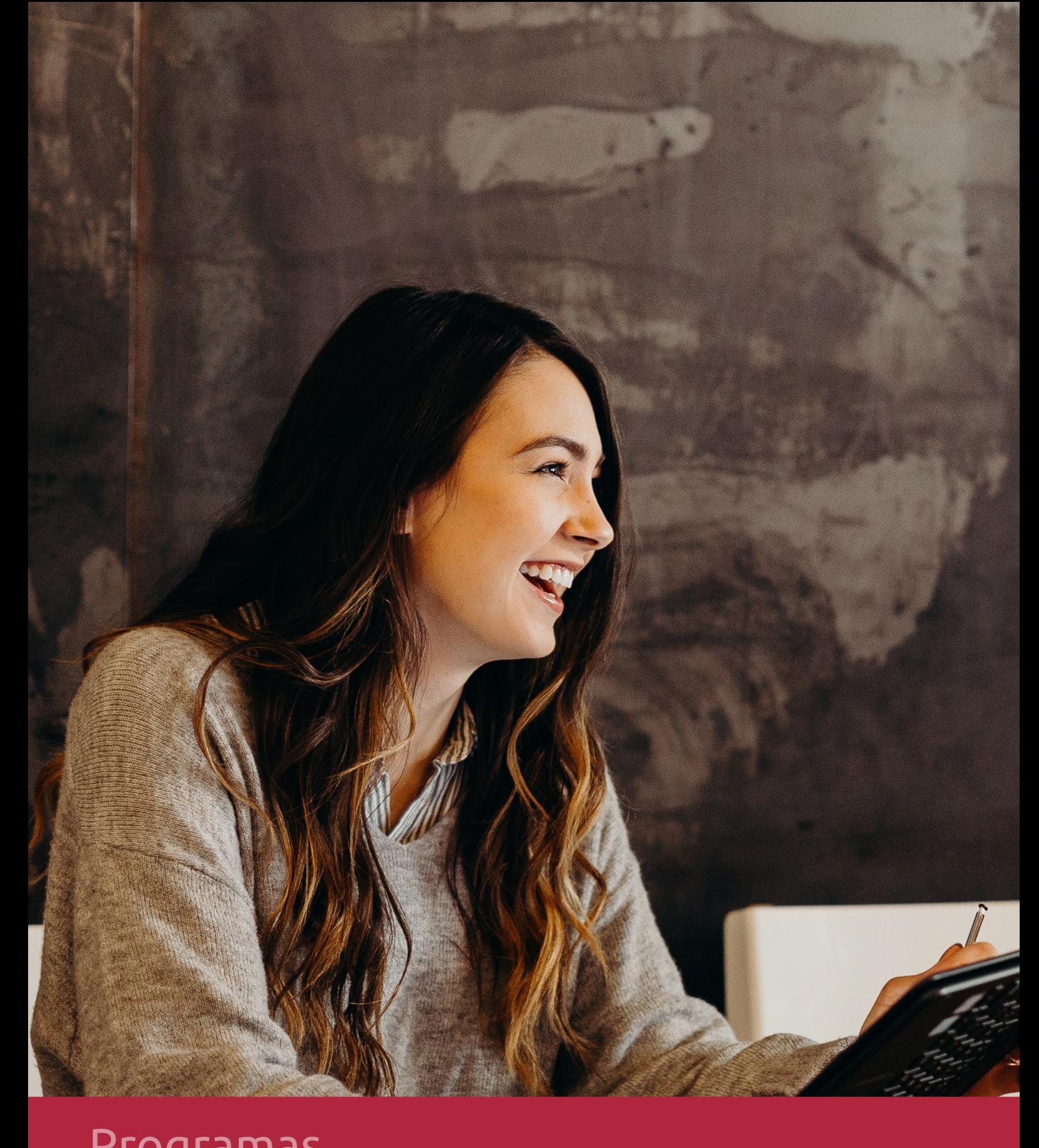

# **RAZONES POR LAS QUE ELEGIR EUROINNOVA**

# 1. Nuestra Experiencia

- √ Más de 18 años de experiencia.
- √ Más de 300.000 alumnos ya se han formado en nuestras aulas virtuales
- $\checkmark$  Alumnos de los 5 continentes.
- $\checkmark$  25% de alumnos internacionales.
- $\checkmark$  97% de satisfacción
- $\checkmark$  100% lo recomiendan.
- $\checkmark$  Más de la mitad ha vuelto a estudiar en Euroinnova.

# 2. Nuestro Equipo

En la actualidad, Euroinnova cuenta con un equipo humano formado por más 400 profesionales. Nuestro personal se encuentra sólidamente enmarcado en una estructura que facilita la mayor calidad en la atención al alumnado.

# 3. Nuestra Metodología

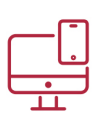

### **100% ONLINE**

Estudia cuando y desde donde quieras. Accede al campus virtual desde cualquier dispositivo.

**EQUIPO DOCENTE** 

Euroinnova cuenta con un equipo de

experiencia de alta calidad educativa.

profesionales que harán de tu estudio una

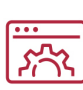

#### **APRENDIZAJE**

Pretendemos que los nuevos conocimientos se incorporen de forma sustantiva en la estructura cognitiva

### NO ESTARÁS SOLO

Acompañamiento por parte del equipo de tutorización durante toda tu experiencia como estudiante

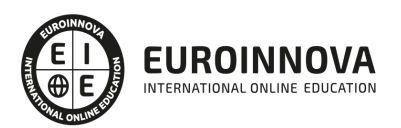

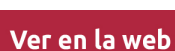

# 4. Calidad AENOR

- ✔ Somos Agencia de Colaboración Nº99000000169 autorizada por el Ministerio de Empleo y Seguridad Social.
- ✔ Se llevan a cabo auditorías externas anuales que garantizan la máxima calidad AENOR.
- √ Nuestros procesos de enseñanza están certificados por AENOR por la ISO 9001.

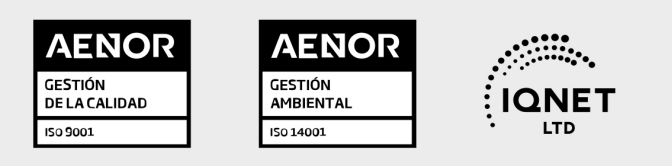

# 5. Confianza

Contamos con el sello de Confianza Online y colaboramos con la Universidades más prestigiosas, Administraciones Públicas y Empresas Software a nivel Nacional e Internacional.

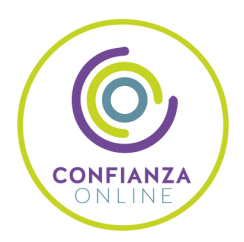

# 6. Somos distribuidores de formación

Como parte de su infraestructura y como muestra de su constante expansión Euroinnova incluye dentro de su organización una editorial y una imprenta digital industrial.

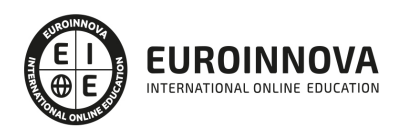

Financia tu cursos o máster y disfruta de las becas disponibles. ¡Contacta con nuestro equipo experto para saber cuál se adapta más a tu perfil!

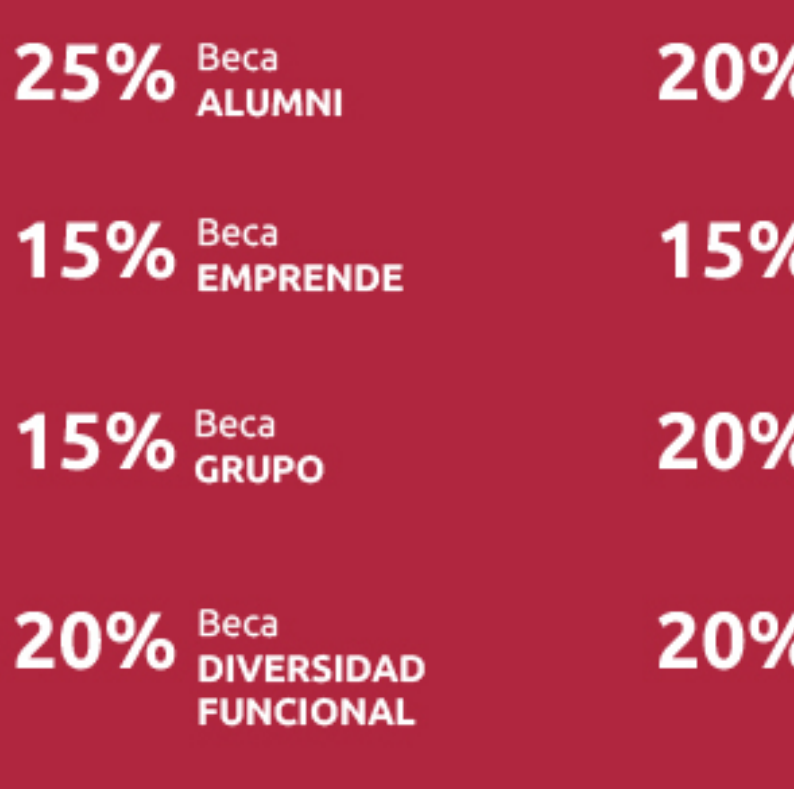

20% Beca DESEMPLEO

15% Beca RECOMIENDA

20% Beca **NUMEROSA** 

20% Beca PROFESIONALES, **SANITARIOS, COLEGIADOS/AS** 

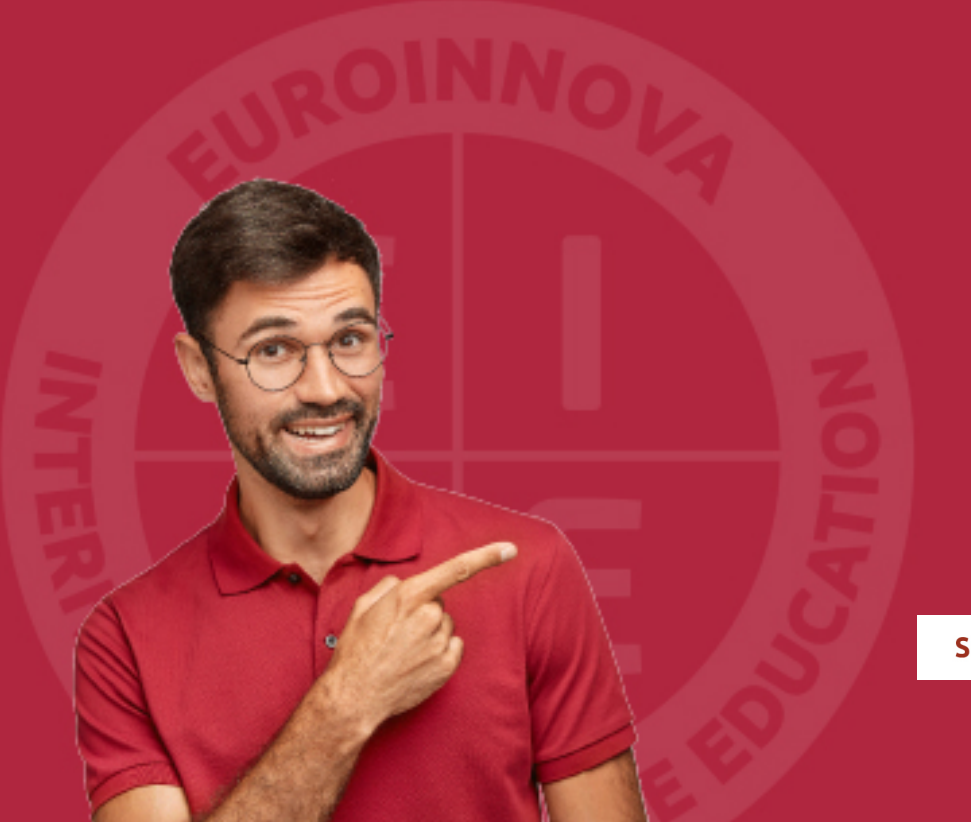

Solicitar información

# MÉTODOS DE PAGO

Con la Garantía de:

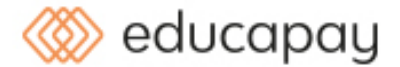

Fracciona el pago de tu curso en cómodos plazos y sin interéres de forma segura.

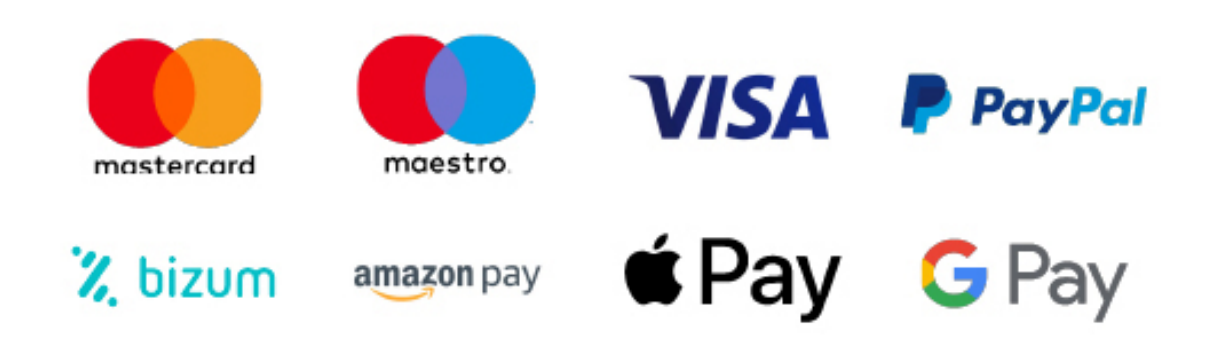

Nos adaptamos a todos los métodos de pago internacionales:

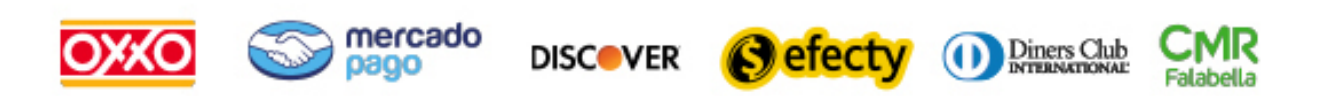

y muchos mas...

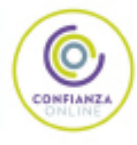

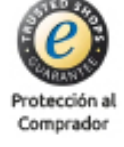

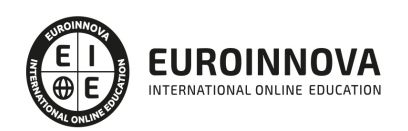

### Tutorial Avanzado Word y Access

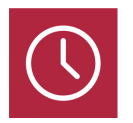

DURACIÓN 60 horas

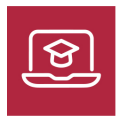

MODALIDAD ONLINE

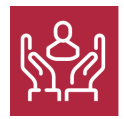

ACOMPAÑAMIENTO PERSONALIZADO

### Titulación

F

TITULACIÓN expedida por EUROINNOVA INTERNATIONAL ONLINE EDUCATION, miembro de la AEEN (Asociación Española de Escuelas de Negocios) y reconocido con la excelencia académica en educación online por QS World University Rankings

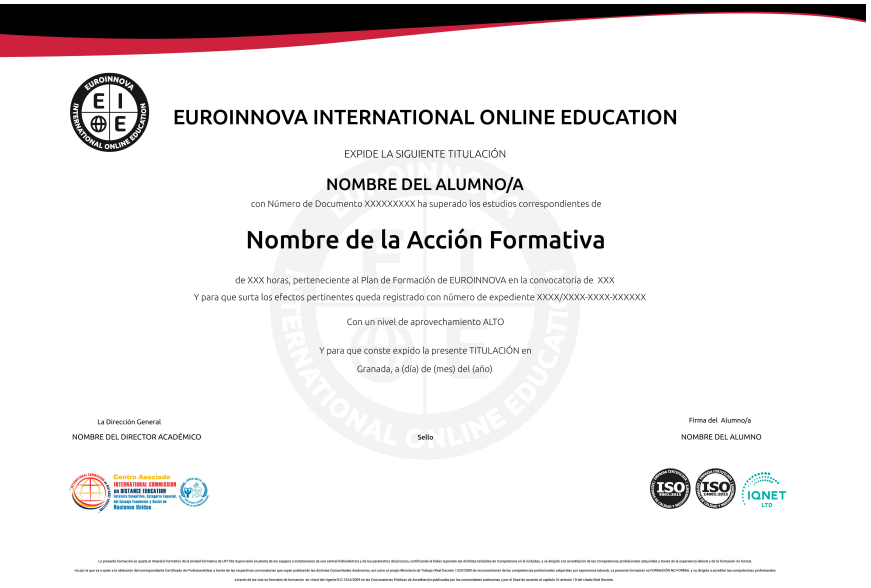

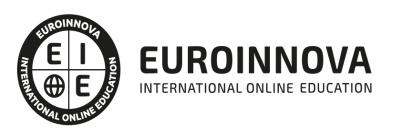

### Descripción

Word es uno de los programas más sencillos que podemos encontrar a nivel usuario, lo cierto es que es el procesador de texto más utilizado por las empresas y en el ámbito domestico para todo tipo de redacción de trabajos. Word 2010 incluye las opciones de las versiones anteriores con el añadido de múltiples novedades como un panel de navegación mejorado, mas efectos visuales para su texto, nuevos elementos gráficos de SmartArt, Nuevas herramientas de edición de imágenes, etc. Microsoft Access 2010 es una de las mejores herramientas actuales para trabajar con bases de datos. Mediante este curso, el alumno obtendrá la guía necesaria para comenzar a manejarla. Este curso online de Tutorial Avanzado Word y Access ofrece una formación avanzada para trabajar con Word y Access 2010.

### **Objetivos**

Realiza nuestro curso de tutorial word avanzado, con el cual podrás alcanzar los siguientes objetivos: Aprender a trabajar de manera avanzada con Microsoft Word 2010, aprendiendo sobre algunos elementos útiles en los documentos (notas al pie, citas, bibliografías, índices, etiquetas...), además de aprender a trabajar con tablas y con ilustraciones.

Conocer el entorno de Microsoft Access, aprendiendo y profundizando sobre tablas, consultas y formularios para aplicarlos alas bases de datos.

### A quién va dirigido

Personal administrativo, o de cualquier sector que necesite en su trabajo diario utilizar el programa con todas sus utilidades.

### Para qué te prepara

A través de este curso online de Tutorial Avanzado Word y Access el alumno aprenderá algunas de las diferentes herramientas que componen Access 2010, para así usar de manera eficiente las bases de datos. Además conocerá de manera avanzada algunas herramientas para trabajar con Word 2010.

### Salidas laborales

Realiza nuestro curso de tutorial word avanzado, con el cual adquirirás los conocimientos y las competencias necesarias, que te capacitarán para trabajar en docencia, administración y/o secretariado.

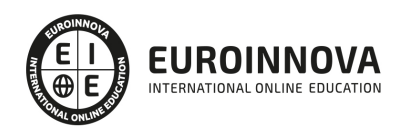

### TEMARIO

#### MÓDULO 1. TUTORIAL AVANZADO WORD Y ACCESS

#### UNIDAD DIDÁCTICA 1. OTROS ELEMENTOS ÚTILES EN WORD 2010

- 1. Introducción.
- 2. Crear indices de contenido.
- 3. Escribir notas al pie.
- 4. Citas y Bibliografías.
- 5. Crear títulos específicos.
- 6. Crear índice.
- 7. Crear sobres y etiquetas.
- 8. Proteger documentos.

#### UNIDAD DIDÁCTICA 2. TRABAJAR CON TABLAS EN WORD 2010

- 1. Creación de una tabla.
- 2. Eliminación de una tabla.
- 3. Mover y cambiar el tamaño de una tabla.
- 4. Dividir una tabla en dos.
- 5. Propiedades.
- 6. Los elementos que la componen.
- 7. Formatos: bordes y sombreados.

#### UNIDAD DIDÁCTICA 3. TRABAJAR CON ILUSTRACIONES EN WORD 2010

- 1. Introducción.
- 2. Insertar una imagen.
- 3. Modificar una imagen.
- 4. Crear un dibujo.
- 5. Modificar un dibujo.
- 6. Insertar captura.
- 7. Ajustar texto.
- 8. SmartArt.
- 9. Gráficos.

#### UNIDAD DIDÁCTICA 4. TABLAS CON ACCESS 2010

- 1. Introducir datos en las tablas.
- 2. Modificar la estructura de la base de datos.
- 3. Clave principal e índices.
- 4. Valores predeterminados.
- 5. Relaciones e integridad referencial.
- 6. Copiar tablas.
- 7. Eliminar tablas.

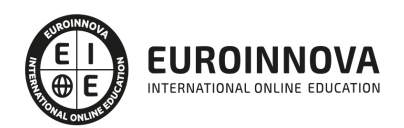

#### UNIDAD DIDÁCTICA 5. CONSULTAS CON ACCESS 2010

- 1. Introducción.
- 2. La Vista Hoja de datos de consulta.
- 3. La Vista Diseño de una consulta.
- 4. Estructura básica de las consultas.
- 5. Crear consultas.

#### UNIDAD DIDÁCTICA 6. FORMULARIOS CON ACCESS 2010

- 1. Qué son los formularios.
- 2. Crear un formulario.
- 3. Tipos de formularios.
- 4. Controles de formulario.
- 5. Modificar formularios.

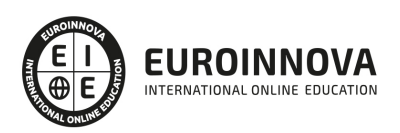

### ¿Te ha parecido interesante esta información?

Si aún tienes dudas, nuestro equipo de asesoramiento académico estará encantado de resolverlas.

Pregúntanos sobre nuestro método de formación, nuestros profesores, las becas o incluso simplemente conócenos.

### Solicita información sin compromiso

¡Matricularme ya!

#### ¡Encuéntranos aquí!

Edificio Educa Edtech

Camino de la Torrecilla N.º 30 EDIFICIO EDUCA EDTECH, C.P. 18.200, Maracena (Granada)

[900 831 200](#page--1-0)

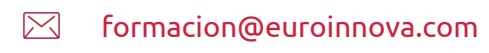

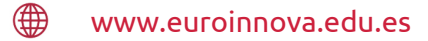

#### Horario atención al cliente

Lunes a viernes: 9:00 a 20:00h Horario España

¡Síguenos para estar al tanto de todas nuestras novedades!

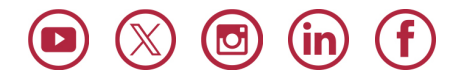

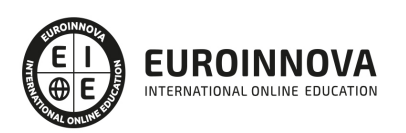

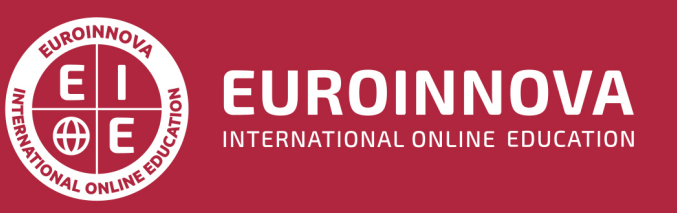

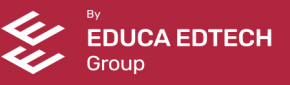